# **Foreman - Feature #1501**

# **ability to set MAC address of guests**

02/22/2012 11:52 AM - Adrian Bridgett

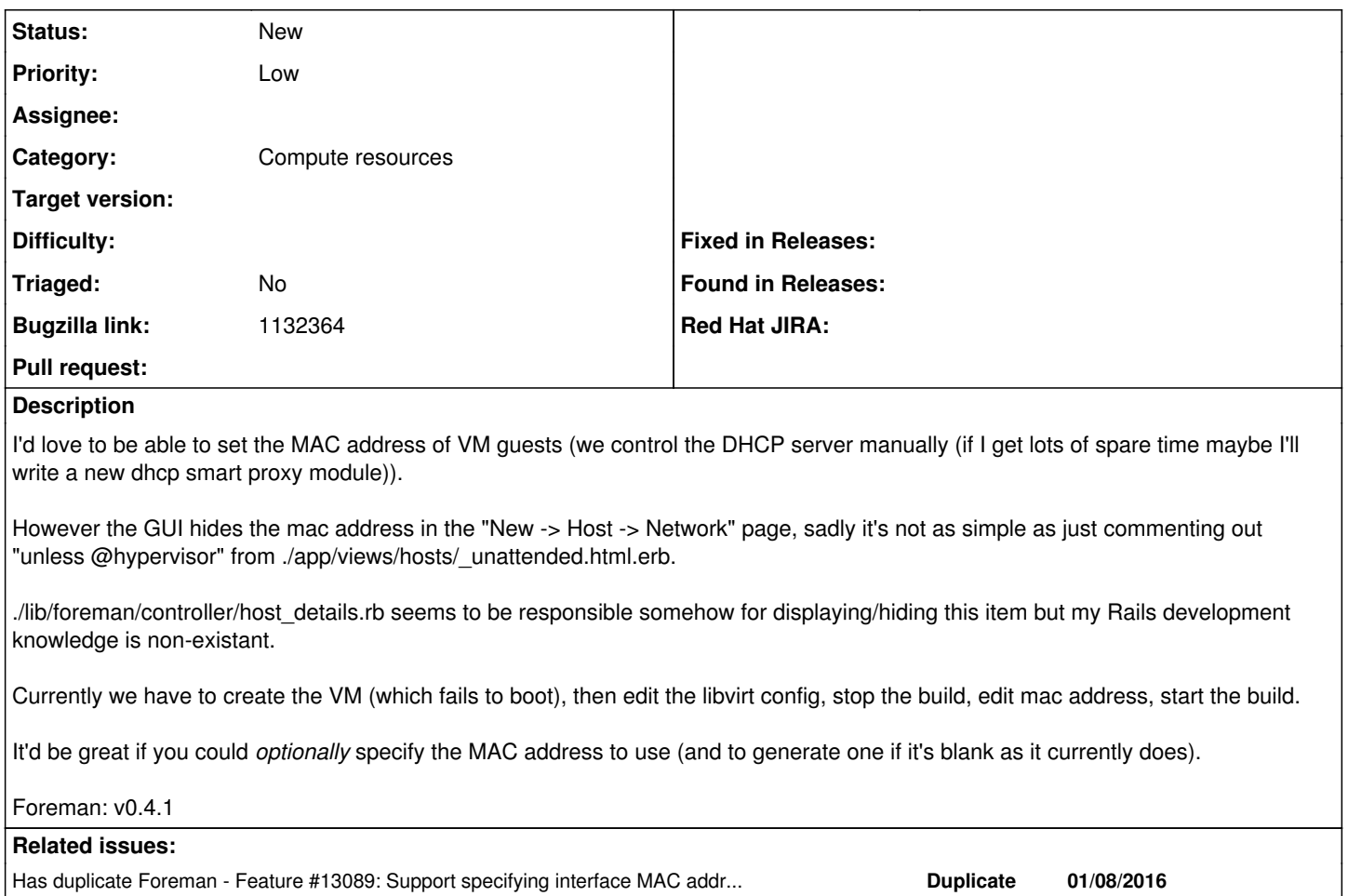

## **History**

## **#1 - 02/22/2012 02:48 PM - Ohad Levy**

I'm not sure i follow of why :)

1. why not using the smart proxy? :)

2. the mac needs to be within a certain range, not ideal for foreman to validate it.

3. why not use the mac address which is generated via libvirt?

## **#2 - 02/23/2012 06:23 PM - Adrian Bridgett**

All fair points :-)

1) we actually have a non-trivial setup - multiple subnets, I'm not sure the smart-proxy is sufficiently smart. There are also cases where you might not have direct access to DHCP daemon. 2) I'm not sure I follow - surely it can still perform some validation and reject it (and hey, if it lets a bad one through that's my fault anyway for putting a

broken value in)

3) see 1) :-)

I certainly agree that it's nice not to have to type a MAC address in, I suppose what I'm after is a small change to allow people to set it, a blank field still being autogenerated as now.

## **#3 - 08/21/2014 04:43 AM - Stephen Benjamin**

*- Description updated*

If a user is managing DHCP externally to Foreman, on an IPAM system that sets `next-server` based on matching a MAC range, it would be useful to be able to specify it in the UI. Perhaps under some kind of 'Advanced' section.

## **#4 - 08/21/2014 04:44 AM - Stephen Benjamin**

*- Bugzilla link set to 1132364*

#### **#5 - 03/15/2016 06:01 AM - Ohad Levy**

*- Related to Feature #13089: Support specifying interface MAC address during VM creation added*

## **#6 - 03/15/2016 06:01 AM - Dominic Cleal**

*- Category set to Compute resources*

# **#7 - 03/15/2016 06:03 AM - Dominic Cleal**

*- Related to deleted (Feature #13089: Support specifying interface MAC address during VM creation)*

## **#8 - 03/15/2016 06:04 AM - Dominic Cleal**

*- Has duplicate Feature #13089: Support specifying interface MAC address during VM creation added*

## **#9 - 07/10/2018 11:37 AM - Oliver Freyermuth**

*- Triaged set to No*

Just for the records, we've also run into this.

Our IPAM is also external and we can not connect it to Foreman, so right now, we have to use a manual workflow :-(.

# **#10 - 08/31/2020 07:11 PM - rwagner76 please\_edit\_me**

Using an external IPAM, this is a significant issue for fully automated deployments in my environment as well.